# **PLANIFICATION & ORDONNANCEMENT**

**Charge du module**

**Dr. BAHMANI Younes**

*y.bahmani@univ-batna2.dz*

## **Management des ressources de production**

## **(MRP II)**

## **2. PLAN PROGRAMME DIRECTEUR DE PRODUCTION (PDP)**

## **Programme directeur de production (PDP)**

**Dbiectifs** 

Le programme directeur de production (PDP) est un programme qui définit exactement la quantité d'un produit donné nécessaire par période. Il se situe juste avant le calcul des besoins.

La somme des quantités définies pour les différents PDP relatifs à une famille de produits doit correspondre à la quantité totale définie par le PIC

Le PDP est une référence pour le commercial qui doit satisfaire sa clientèle et le service de production qui doit réaliser son programme en tenant compte des contraintes industrielles. Il est établi à partir des commandes fermes des clients, des prévisions de ventes et des niveaux de stock des produits.

#### **Ses objectifs sont :**

- ❑ d'anticiper les besoins des clients (prévisions),
- ❑ d'intégrer les commandes en portefeuille,
- de convertir les familles du PIC en produits par période sous la forme d'un échéancier indiquant les quantités à produire,
- ❑ de suivre l'évolution des ventes par rapport aux prévisions,
- de garantir un taux de service client tout en minimisant le niveau de stock,
- ❑ de faire le meilleur usage du matériel, de l'équipement et des ressources,
- d'informer le commercial des produits disponibles à la vente.

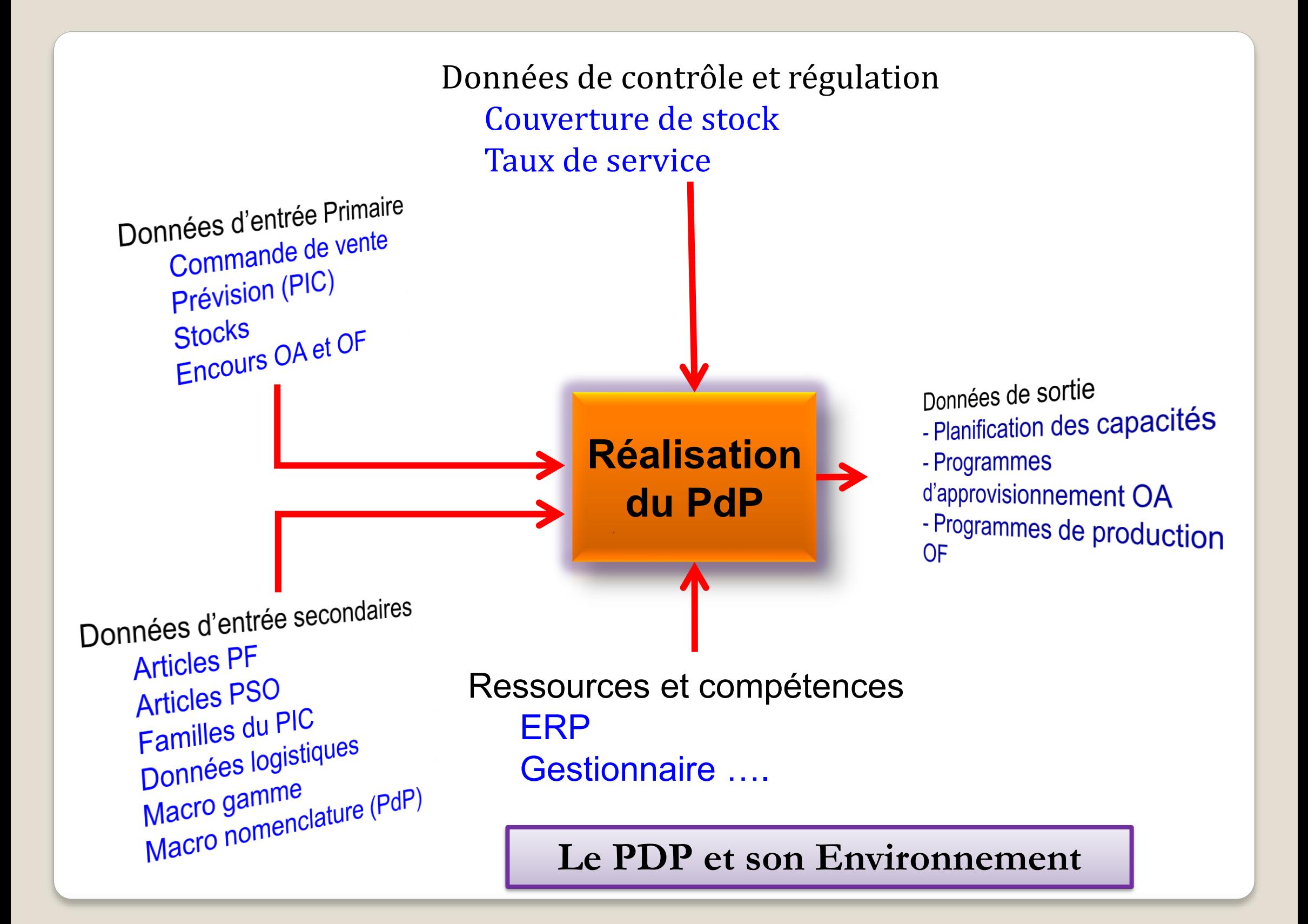

#### **Exemple d'un échéancier PDP à partir d'un PIC**

La société (S) fabrique une famille de pièces composées de plusieurs types  $(C_1, C_2, ..., C_n)$ .

Le PIC traduit une volonté financière de diminution du coût de stockage de cette famille (elle passe de 100 à 20 en fin de période) et intègre les prévisions commerciales et une stratégie de production nivelée sur 4 mois. À partir de ces contraintes, le plan de production fixe les quantités à produire par mois.

Le PIC de cadre pour l'élaboration des PDP des produits qui composent cette famille.

Dans cet exemple n'apparaissent que les prévisions de vente.

Les hypothèses de calcul sont les suivantes :

Stocks de sécurité,  $Ss = 0$ ;

- Stocks physiques de départ de la famille C  $= 100, C<sub>1</sub> = 35, C<sub>2</sub> = 40, ..., C<sub>n</sub>$
- Délai de lancement (assemblage ou fabrication) du  $PDP = 1$  semaine.
- Les PDP doivent respecter le cadre fixé par le plan industriel et commercial (PIC)
- O doivent être vérifiés en termes de capacité

Toute impossibilité de réalisation des PDP donnera lieu à des modifications avant de passer au calcul des besoins.

## **Famille de produits C**

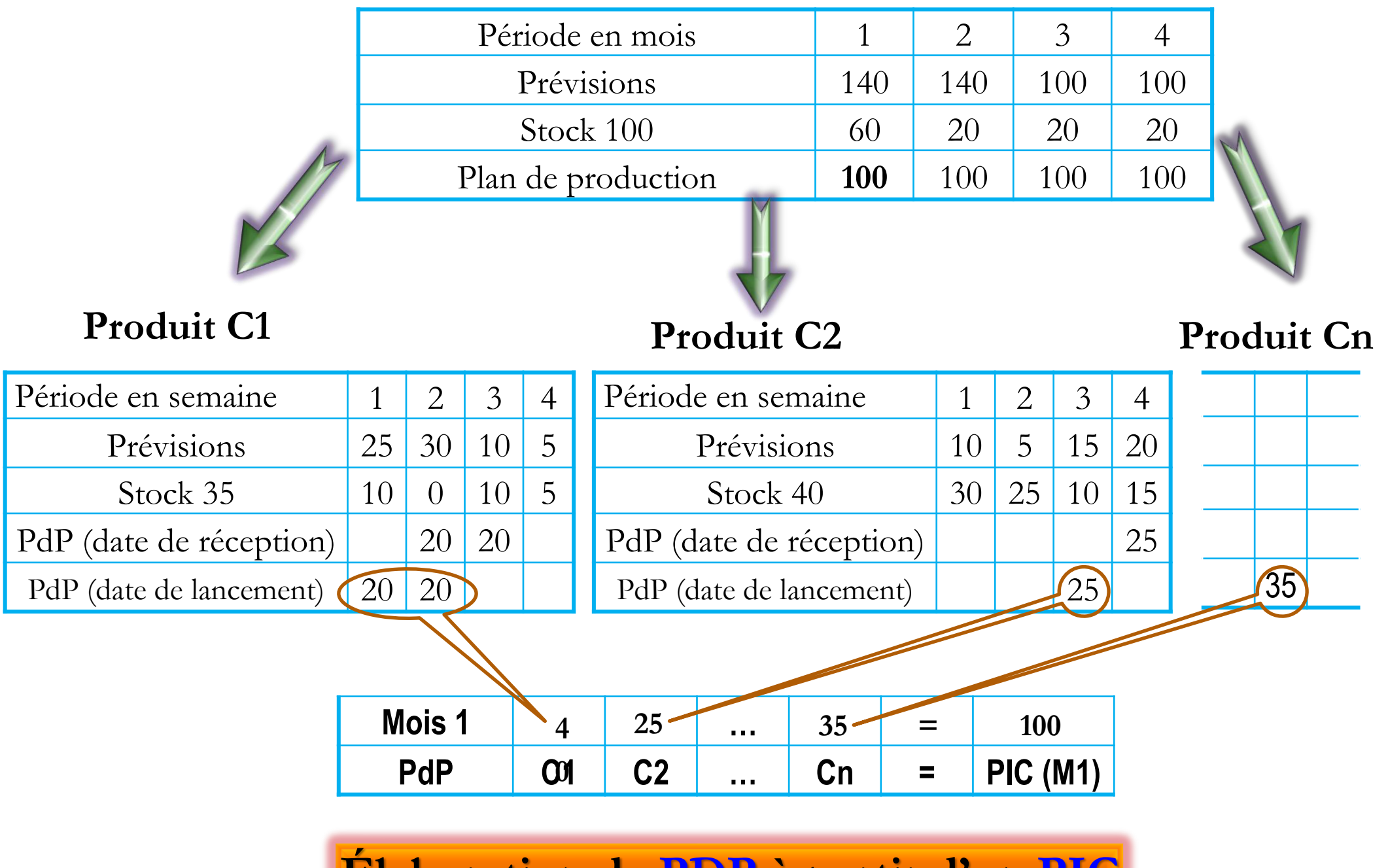

 $E$ laboration de PDP à partir d'un PIC

#### Exemple de calcul d'un PDP

#### **Données:**

 $\Box$  Taille de lot de fabrication = 50,

 $\Box$  Délai d'obtention du lot = 1 période,

Stock de sécurité  $S_s = 20$ ,

Stock de départ =  $100$ .

#### **Explications du calcul :**

Calcul sans tenir compte des horizons de programmation (zones fermes et prévisionnelles).

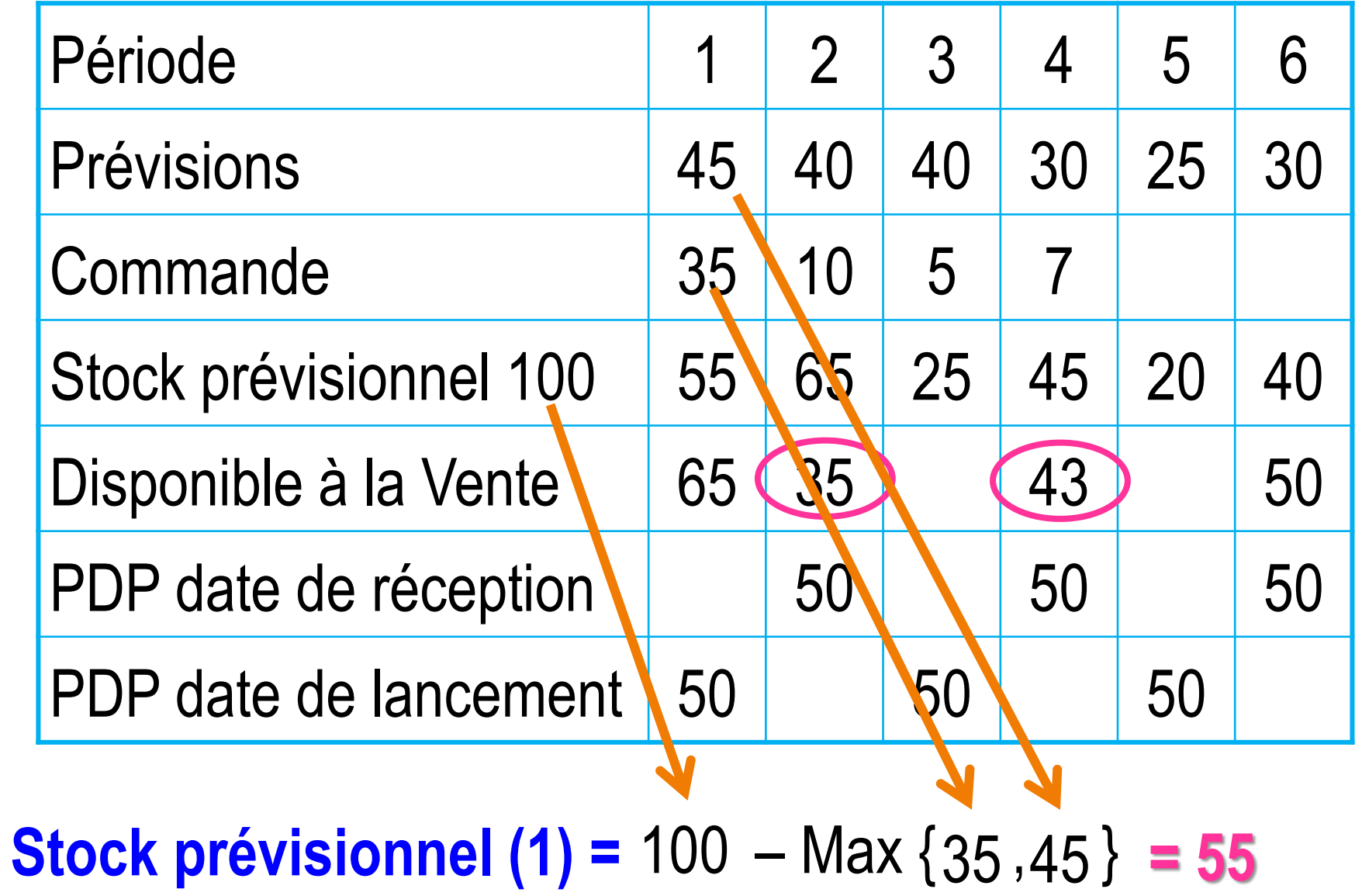

### *Stock prÈvisionnel*

Stock prÈvisionnel (1) = 100 – **Max {**45, 35**}** = 55

SP (2) = 55 – **Max {**40, 10**}** = 15 < Stock de SÈcuritÈ (20),

donc proposition d'un ordre de fabrication (OF de 50).

SP (6) = 20 + **PDP (6)** – 30 = 40 SP (2) devient : 55 + **PDP (2)** – **Max {**40, 10**}** = 65 SP (3) = 65 – **Max {**40, 5**}** = 25 SP (4) = 25 + **PDP (4)** – **Max{**30, 7**}** = 45 SP  $(5) = 45 - 25 = 20$ 

#### *Disponible ‡ la vente*

Le disponible à la vente (DAV) correspond à la quantité du PdP couvrant une période donnée (entre deux lots de PdP)

– la somme des commandes de cette pÈriode. Durant la première période du PdP, le calcul du disponible à la vente prend en compte le stock physique initial.

– Disponible ‡ la vente initiale **=** stock physique (0) **–** la somme des commandes jusqu'au premier OF du PDP.

$$
DAV(1) = 100 - 35 = 65
$$

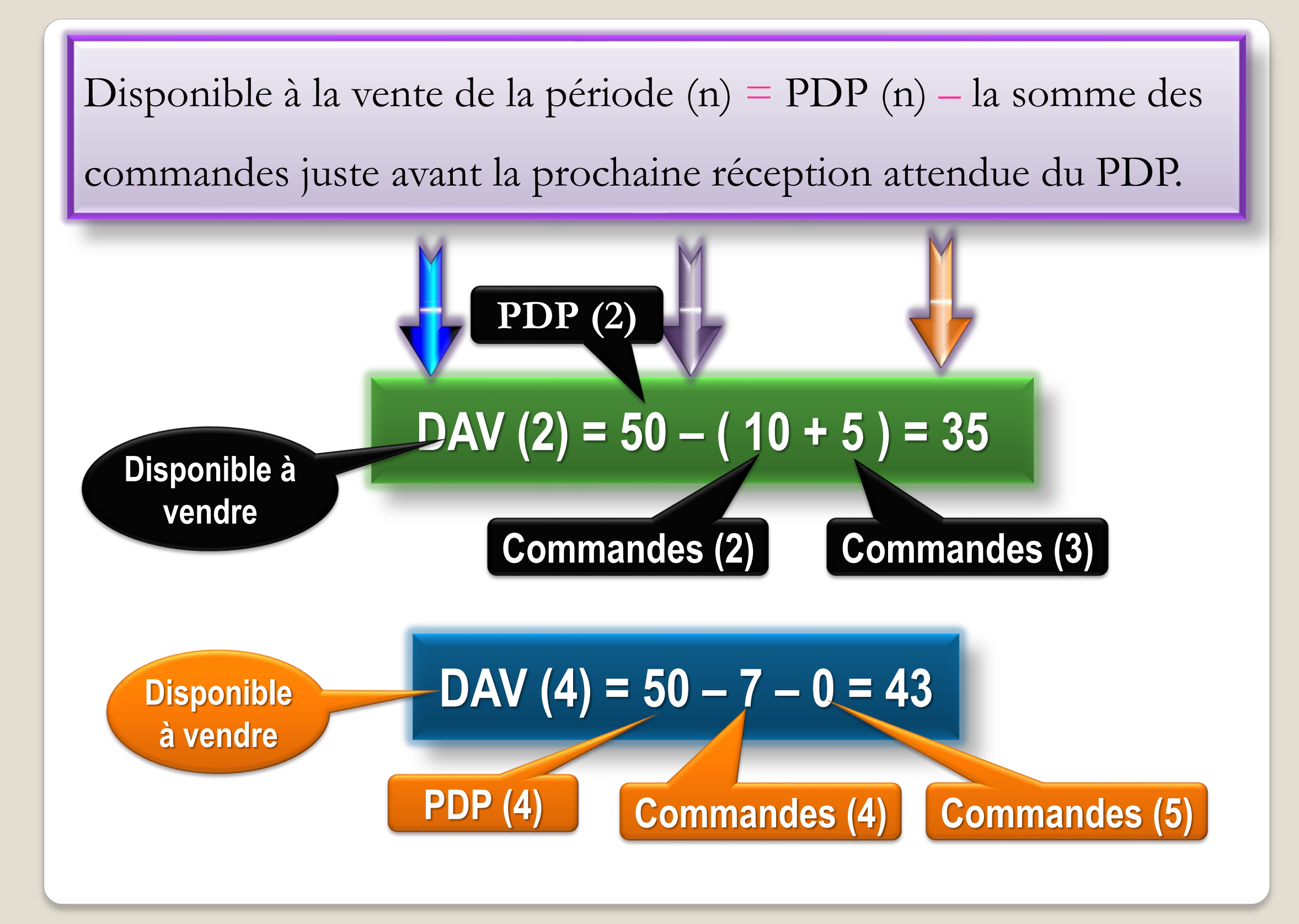

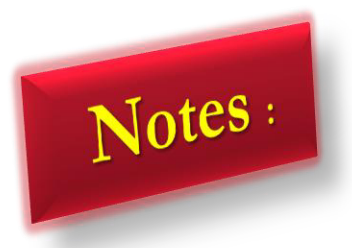

Toutes les valeurs calculées du tableau sont considérées en début de période sauf pour les stocks prévisionnels (fin de période).

Les commandes clients consomment les prévisions. Dans notre tableau les prévisions ne se substituent pas aux commandes.

### **Horizons de programmation**

L'horizon de planification pour le PDP couvre au moins le délai cumulé d'approvisionnement et de fabrication de tous les ÈlÈments et de leur assemblage pour obtenir des produits finis.

**Cet horizon est dÈcoupÈ en plusieurs zones :**

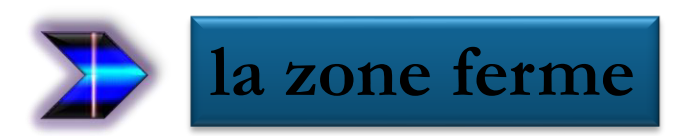

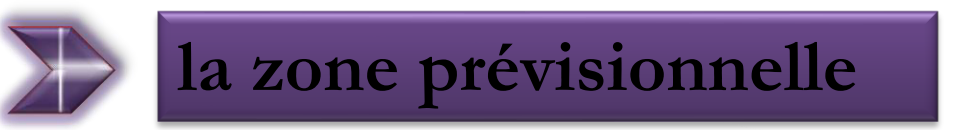

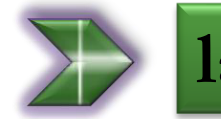

**la zone libre.**

#### Zone ferme

correspond à des ordres fermes, généralement non négociables, non modifiables.

#### Seul le gestionnaire de production peut apporter des modifications.

correspond à des délais d'assemblage ou de fabrication où tout changement entraîne un allongement des délais, les OF sont « gelés ».

A titre d'exemple, supposons le délai d'assemblage de 3 semaines d'un produit A composé des pièces B et C, cela correspond à la zone ferme.

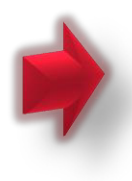

Les délais de fabrication pour B sont de 4 semaines et de 6 semaines pour C.

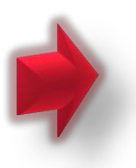

Le délai cumulé sera de  $3 + 6$  (max entre 6 et 4) = 9 semaines.

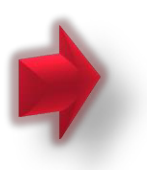

Donc l'horizon minimal de planification est de 9 semaines.

Pendant les 3 premières semaines, on ne peut plus changer le type de produit commandé.

la pièce B ou C peut éventuellement être affectée à d'autres produits.

Le rôle de la zone ferme est d'éviter une certaine « nervosité » du système de planification due à des changements trop fréquents.

cherchera à diminuer cette zone  $On$ en raccourcissant les délais de fabrication.

#### **Zone prÈvisionnelle**

Au-delà de la zone ferme, les préparations des produits peuvent encore être modifiées dans la limite des délais cumulÈs. Des modifications de choix de composants ou d'options sont possibles.

Durant cette zone, tout changement ou toute **Zone libre** 

modification reste possible.